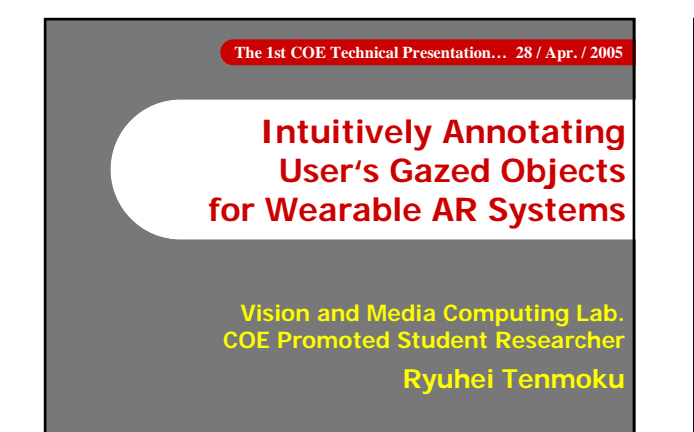

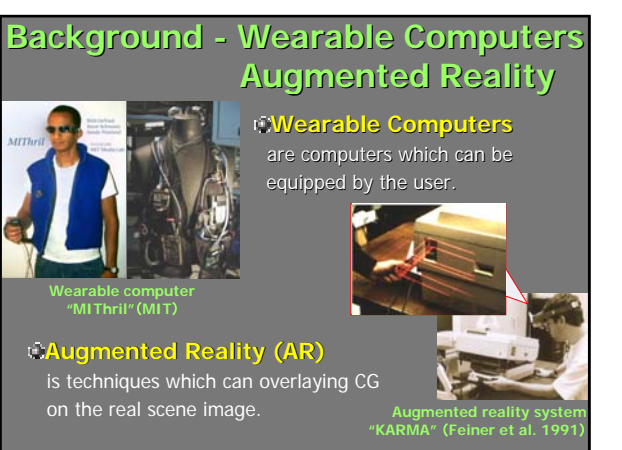

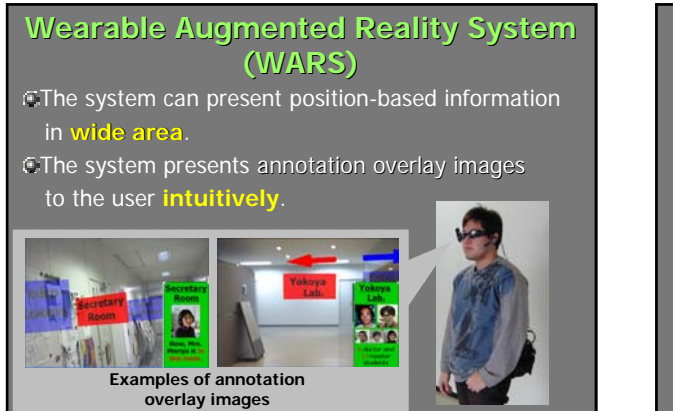

**Overview of WARS**

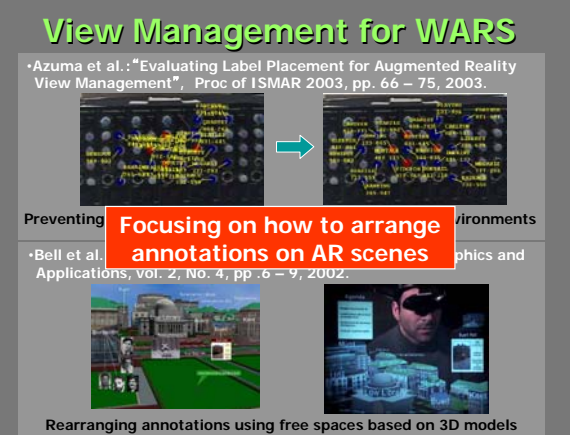

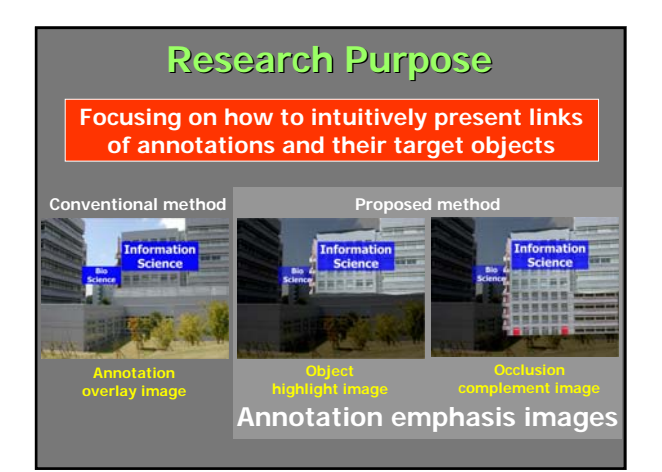

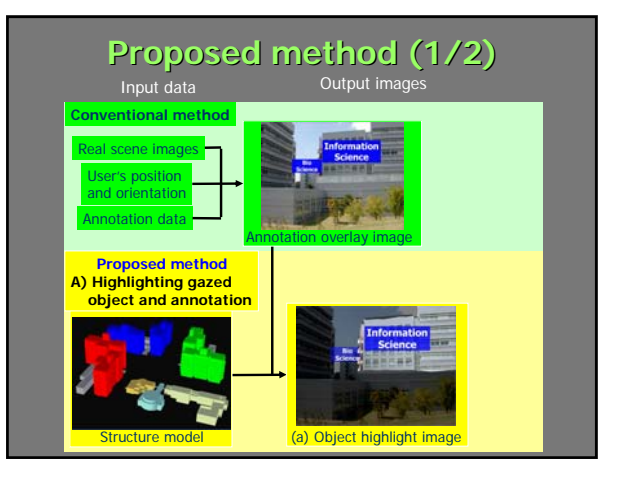

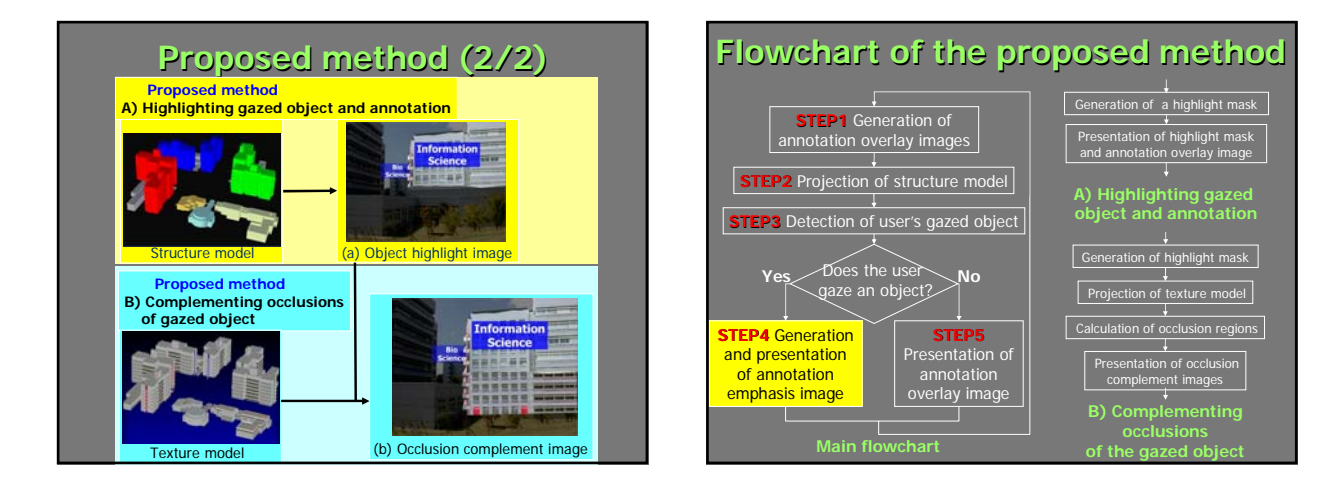

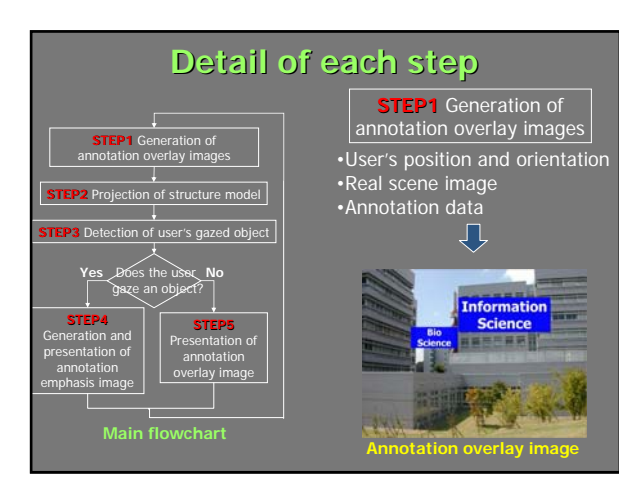

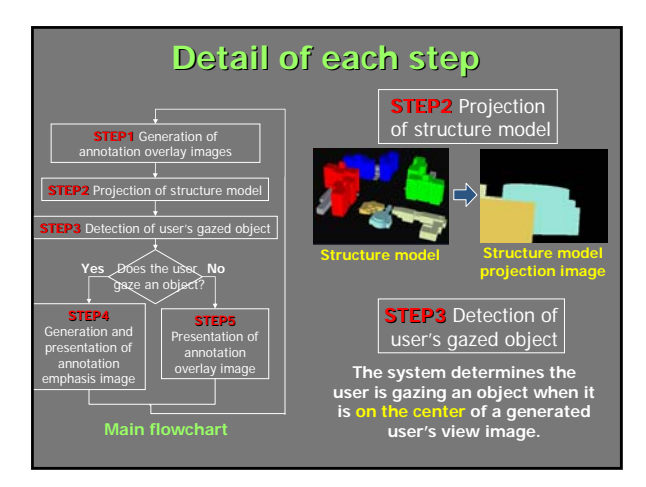

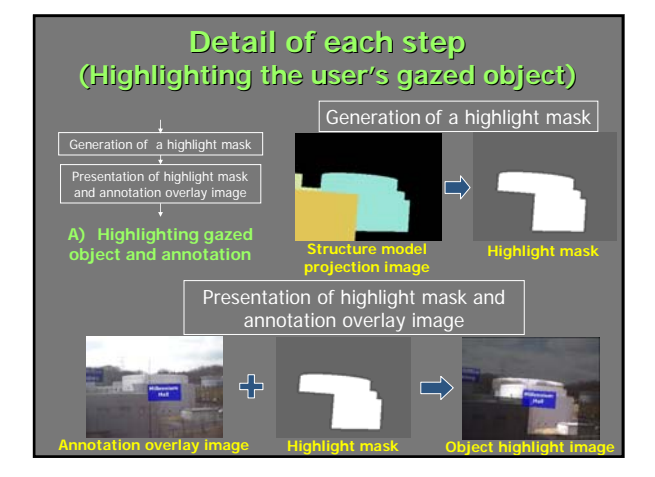

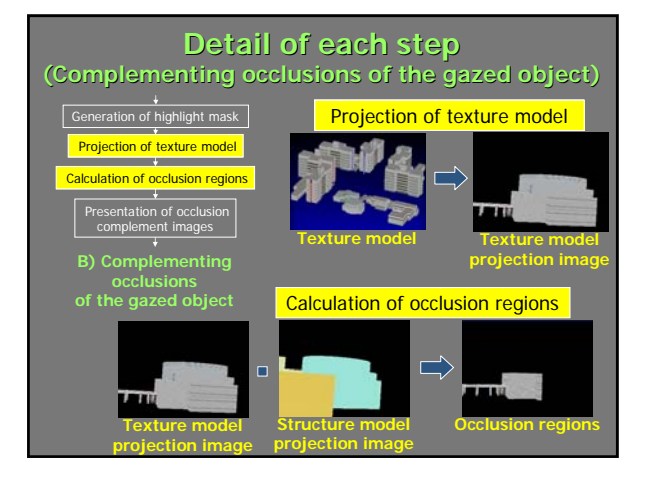

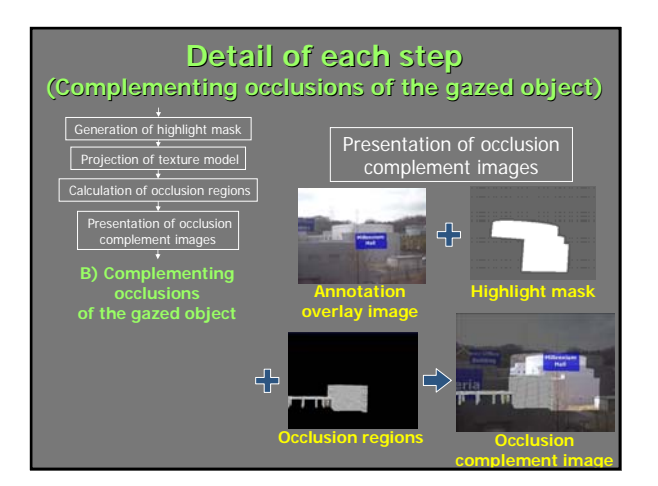

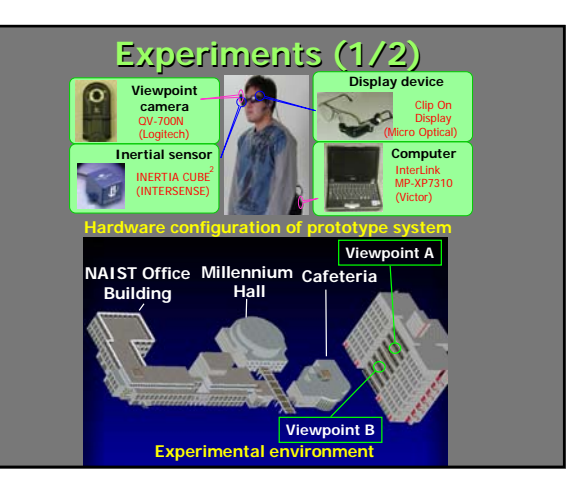

## **Experiments (2/2) Experiments (2/2)**

## **A movie file will be presented.**

# **Summary and Future Work**

## **Summary**

#### **Proposing an intuitively annotating method annotating method of user's gazed object**

- Highlighting user's gazed object and s and annotation
- Complementing occlusions of user's gazed object

### **Future Work**

**Applying the proposed method to WARS Decreasing influences of positioning errors for emphasizing annotations**